ภาควิชาวิทยาการคอมพิวเตอร์ คณะวิทยาศาสตร์ มหาวิทยาลัยเกษตรศาสตร์

# 418341: สภาพแวดล้อมการทำงานคอมพิวเตอร์กราฟิกส์

# ภาคต้น 2552 วันที่ 5 สิงหาคม 2552 เวลา 9.00 น. – 12.00 น.

# ข้อสอบกลางภาค

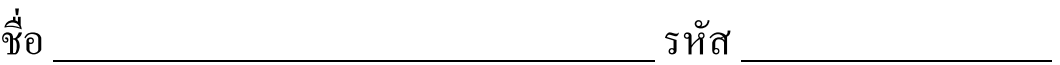

- 1. ข้อสอบนี้มีทั้งหมด 14 หน้า
- 2. เวลาทำข้อสอบ**สามชั่วโมง**
- 3. อนุญาตนำกระดาษ $\,{\rm A4}$  หนึ่งแผ่นเข้ามาในห้องสอบได้
- 4. เขียนคำตอบลายมือสวยๆ ตัวอักษรตัวโตๆ **ถ้าอาจารย์อ่านลายมือคุณไม่ออก อาจารย์จะไม่ให้** คะแนน
- 5. กรุณาปิดอุปกรณ์สื่อสารทุกชนิดขณะทำข้อสอบ

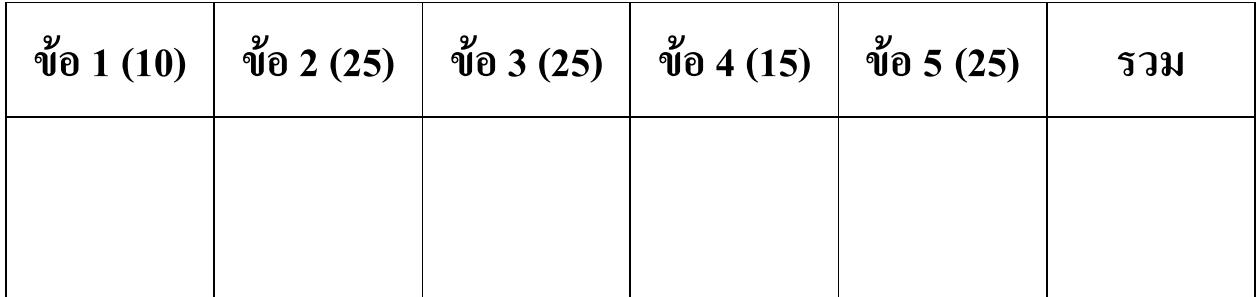

หน้า 1 จากทั้งหมด 14 หน้า

 \_\_\_\_\_\_\_\_\_\_\_\_\_\_\_\_\_\_\_\_\_\_\_\_\_ -\_\_\_\_\_\_\_\_\_\_\_\_\_\_

#### ข้อ  $1$

[ข้อละ 1 คะแนน] ถ้าข้อความต่อไปนี้ถูก จงวาควงกลมล้อมคำว่า "ถูก" หน้าข้อความนั้น มิเช่นนั้นให้วงกลมล้อมรอบคำว่า "ผิด"

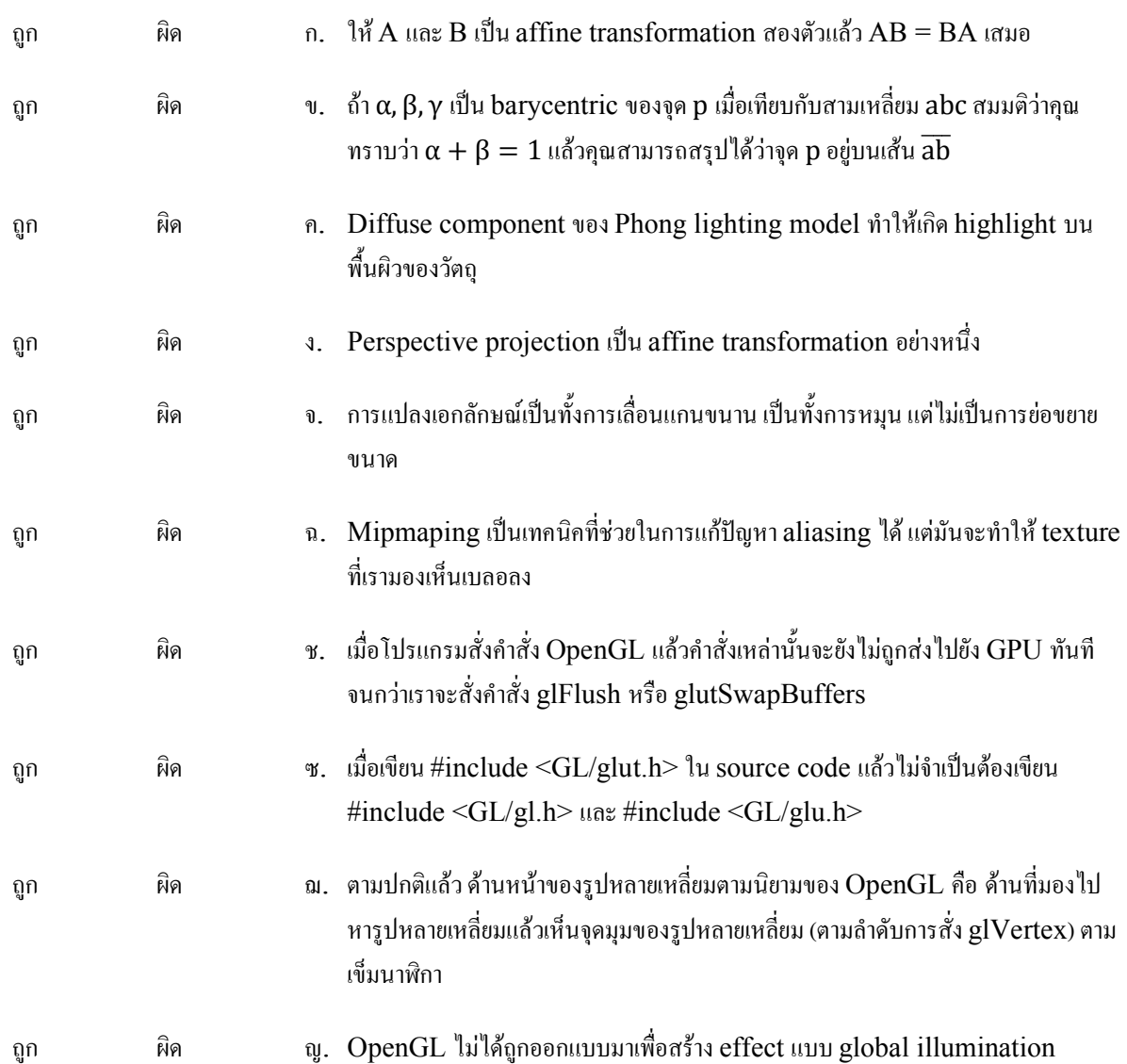

## ข้อ  $2$

[ข้อละ 5 คะแนน] จงอธิบายคำศัพท์ต่อไปนี้มาสัก 3-4 ประโยค

n. blending

**v**. affine transformation

ค. Phong lighting model

หน้า 3 จากทั้งหมด 14 หน้า

 $\vec{\mathcal{B}}$ อ รหัส รหัส

**3.** Gourad interpolation

จ. clip space

หน้า 4 จากทั้งหมด 14 หน้า

#### ชื่อ

#### $\sqrt[3]{0}3$

#### ข้อ 3.1

 $[6$  คะแนน] จงเขียน matrix ที่แทนการแปลง  $S_{0.5,0.5,0.5}T_{1,2,3}R_{90^{\circ},0,0,1}$  (การแปลงทั้งสามตัวนี้คูณกันอยู่)

 $S_{0.5,0.5,0.5}T_{1,2,3}R_{90°,0,0,1} =$ 

ชื่อ รหัส รหัส  $\frac{1}{10}$ 

#### ข้อ 3.2

 $[6$  คะแนน] พิจารณาสามเหลี่ยมในสองมิติที่มีจุดยอดมุม  $a = (1,0)$ ,  $b = (0,1)$ , และ  $c = (1,1)$  จงหา barycentric coordinate vorga  $(0.9, 0.9)$ 

barycentric coordinate vosqn (0.9,0.9) ii  $\alpha =$  \_\_\_\_\_,  $\beta =$  \_\_\_\_\_,  $\gamma =$  \_\_\_\_

หน้า 6 จากทั้งหมด 14 หน้า

หน้า 7 จากทั้งหมด 14 หน้า

# ข้อ 3.3

[6 "(] (-ก(9ก)(- ! 5 (4,3,0) ;>8.
5 (1,0,0) =.
8 ! 5..ก Dก เท่ากับเวกเตอร์ (0,1,0) จงหาเวกเตอร์หนึ่งหน่วยที่แทนทิศทางที่แสงสะท้อนออกจากพื้นผิวนี้ ถ้าการสะท้อนนี้เป็นการสะท้อนแสง แบบกระจก (คำเตือน: เวกเตอร์นี้เป็นเวกเตอร์หนึ่งหน่วย)

เวกเตอร์แสดงทิศทางที่แสงสะท้อนออกไปมีค่  $\frac{1}{\sqrt{2\pi}}$  ,  $\frac{1}{\sqrt{2\pi}}$ 

# ข้อ 3.4

 $[7\;$ คะแนน] สมมติว่าแสงในข้อ 3.3 มีสี diffuse เท่ากับ  $(1,0,1)$  และมีสี ambient และสี specular เท่ากับ  $(1,0,0)$  และให้ พื้นผิวในข้อ 3.3 มีสี diffuse เท่ากับ (0,0.5,0.75) สี specular เท่ากับ (0,1,1) และสี ambient เท่ากับ (0,0,1) และสมมติ ให้ตามองจากจุด  $(0,1,0)$  ไปยังพื้นผิวที่จุดนั้น จงหาสีที่ตามองเห็น

สีที่ตามองเห็นกือสี  $\qquad \qquad$  ,  $\qquad \qquad$  ,  $\qquad$ 

หน้า 8 จากทั้งหมด 14 หน้า

 \_\_\_\_\_\_\_\_\_\_\_\_\_\_\_\_\_\_\_\_\_\_\_\_\_ - $\frac{1}{2}$  $\overline{\phantom{a}}$  , where  $\overline{\phantom{a}}$ 

## $\sqrt[3]{2}$  4

กำหนดฟังก์ชัน  $\text{circle}()$  และ  $\text{square}()$  โดยที่

- $\bullet \quad$   $\rm circle()$  วาควงกลมรัศมี 1 หน่วยอยู่บนระนาบ xy โดยมีจุดศูนย์กลางอยู่ที่จุด  $(0,0,0)$
- $\bullet \quad$  square() วาดสี่เหลี่ยมจัตุรัสซึ่งมีความยาวด้านละ 2 หน่วย อยู่บนระนาบ xy โดยมีจุดศูนย์กลางอยู่ที่จุด (0,0,0) เช่นกัน

ดังรูปข้างล่าง

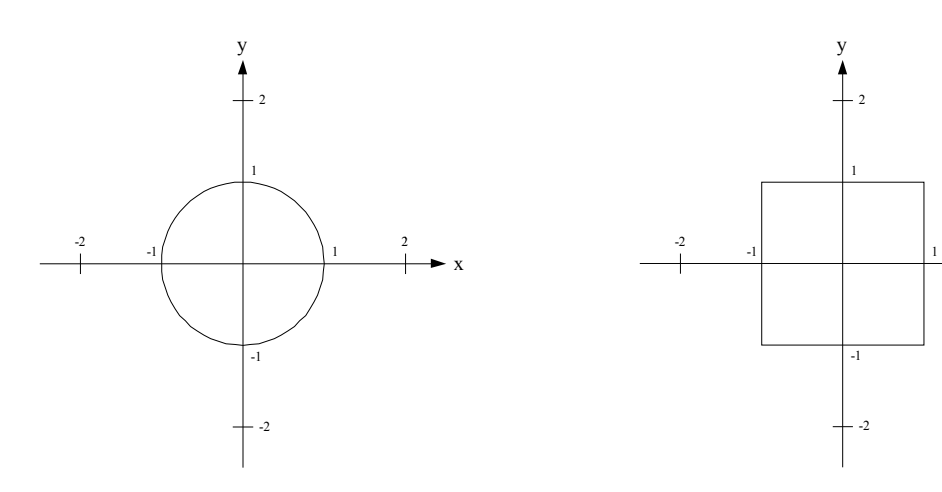

circle()

square()

พิจารณา scene graph ข้างล่างนี้

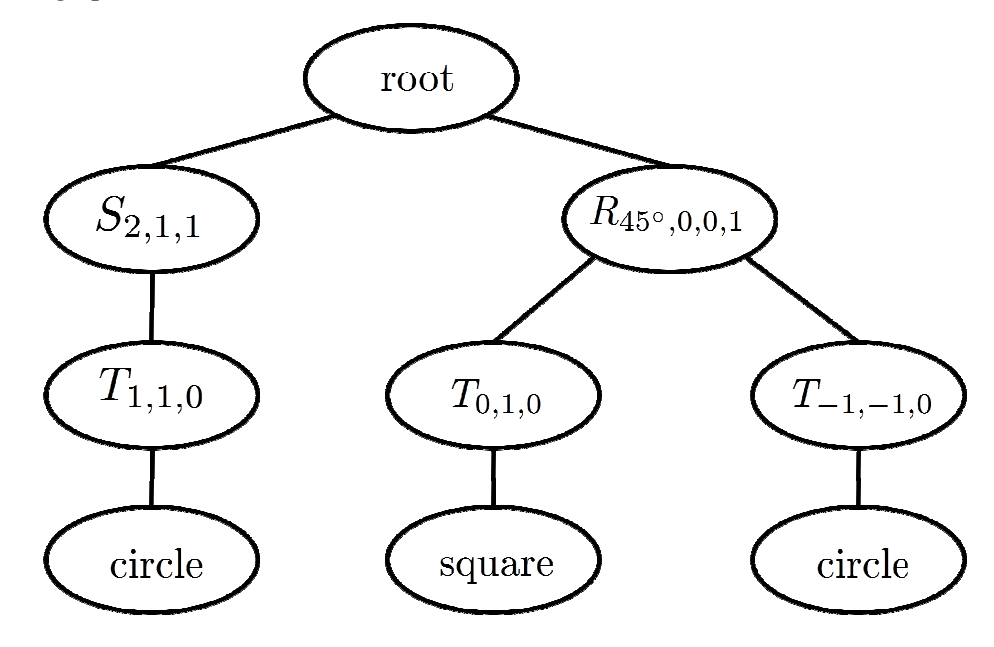

x

2

# ข้อ 2.1

[5 คะแนน] จงวาดรูปฉากที่ scene graph ข้างต้นระบุ

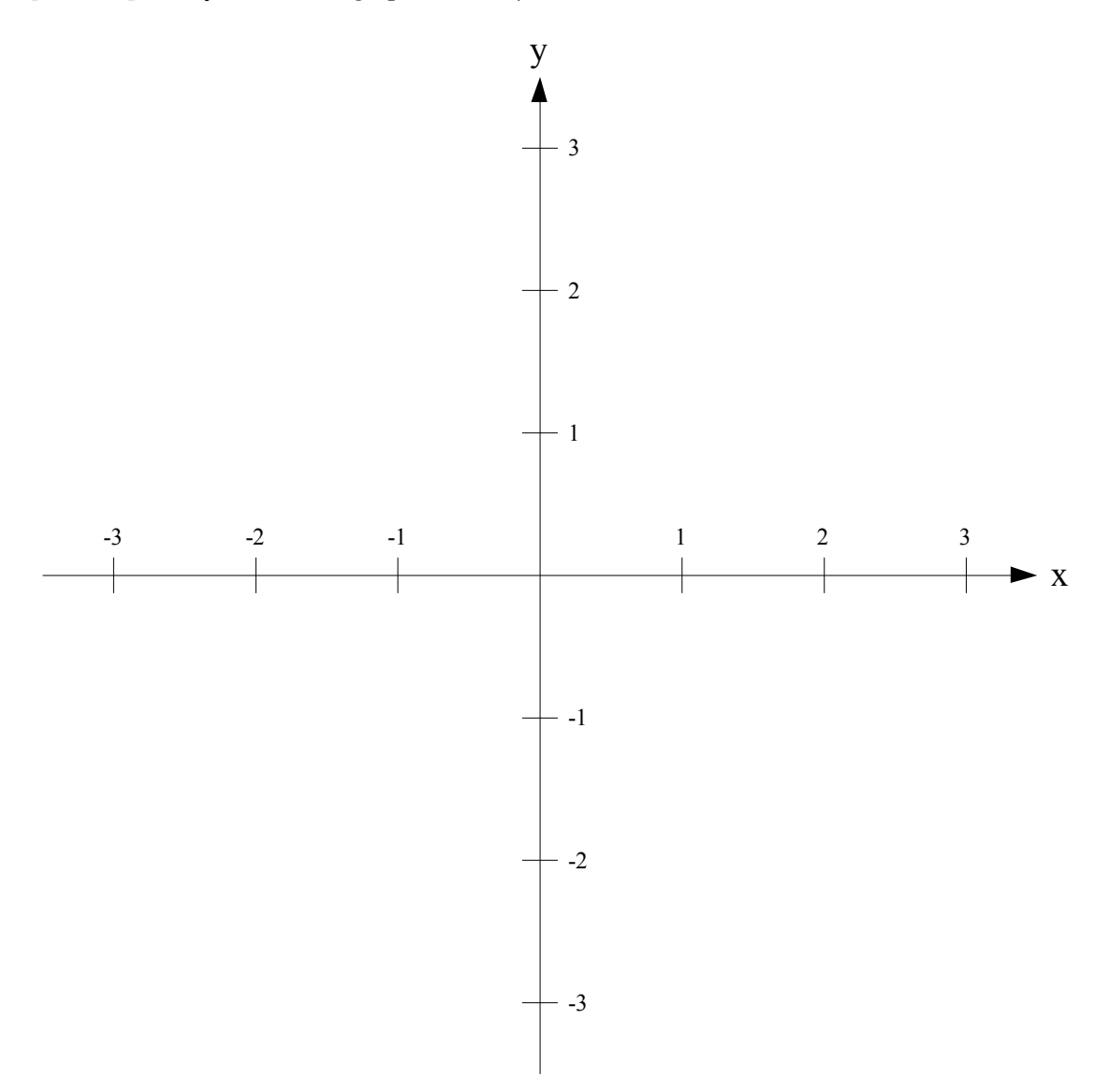

ุรหัส\_

ชื่อ $\overset{4}{\longrightarrow}$ 

หน้า 10 จากทั้งหมด 14 หน้า

#### ข้อ 2.2

[10 คะแนน] จงเขียนส่วนของโปรแกรมที่ใช้คำสั่ง OpenGL เช่น glRotated, glTranslated, glScaled, glPushMatrix, glPopMatrix และใช้คำสั่ง circle และ square ที่ระบุไว้ต้นข้อ เพื่อวาดรูปตามที่ scene graph ระบุไว้

  \_\_\_\_\_\_\_\_\_\_\_\_\_\_\_\_\_\_\_\_\_\_\_\_\_ - $\frac{1}{2}$  ,  $\frac{1}{2}$  ,  $\frac{1}{2}$  ,  $\frac{1}{2}$  ,  $\frac{1}{2}$  ,  $\frac{1}{2}$  ,  $\frac{1}{2}$  ,  $\frac{1}{2}$ 

### ข้อ $5$

[25 กะแนน] Koch Snowflake เป็นแฟรกตัลอันแรกๆ ที่นักคณิตศาสตร์สร้างขึ้น เช่นเดียวกับ Sierpinski Triangle มันถูก แบ่งออกเป็นชั้น คังนี้:

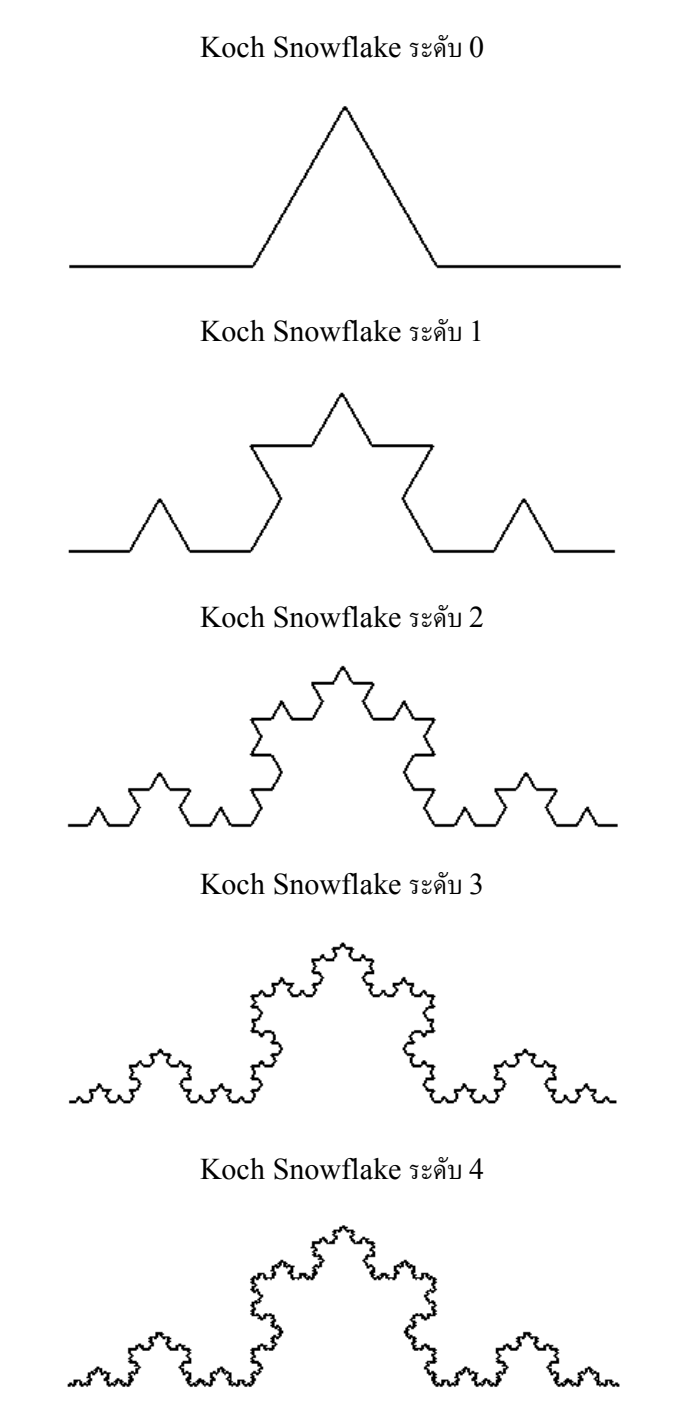

**Koch Snowflake ระดับ 5** 

หน้า 12 จากทั้งหมด 14 หน้า

สังเกตใด้ว่า Koch Snowflake ระดับ k เกิดจากการนำ Koch Snowflake ระดับ k-1 จำนวน 4 อันมาประกอบกัน

เพื่อให้เห็นการคำนวณ ได้ชัด สมมติว่า Koch Snowflake ระดับ 0 เป็นส่วนของเส้นตรงความยาว 1 จากจุด (0,0) ไป ยังจุด (1,0) เราจะได้ว่า Koch Snowflake ระดับ 1 กือรูปที่เกิดจากการนำ Koch Snowflake ระดับ 0 จำนวน 4 อัน แต่ละ อันมีขนาด  $1/3$  เท่าของ Koch Snowflake ระดับ 0 มาประกอบกันตามภาพ

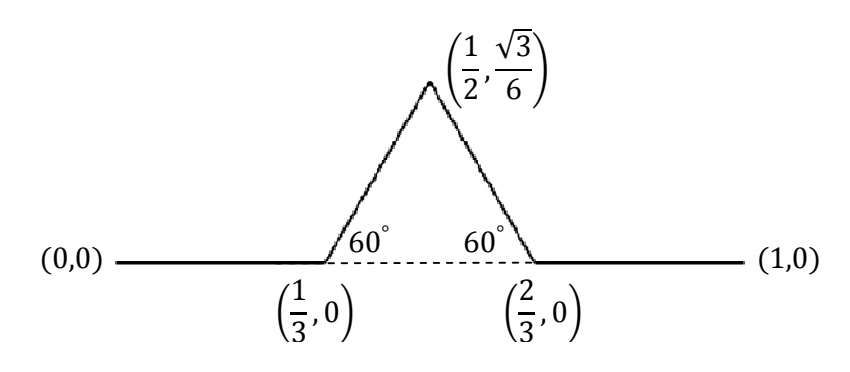

จงเติมฟังก์ชัน draw\_snowflake(int k) ซึ่งทำหน้าที่วาด Koch Snowflake ระดับ k ที่มีฐานเป็นส่วนของเส้นตรง ความยาว 1 จากจุด (0,0) ใปยังจุด (1,0) ในหน้าต่อไปให้สมบูรณ์

```
void draw_snowflake(int k)
\{if (k == 0)\{glBegin(GL_LINES);
    glVertex2d(0.0, 0.0);
    glVertex2d(1.0, 0.0);
    glEnd();
  \mathfrak{z}else
  \{\pmb{\}}\}
```